## Creating a Project

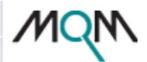

## **MQM Evaluation Scorecard**

<u>Create project</u> <u>View projects</u> <u>Manage users</u> <u>Manage Typology</u> <u>Edit profile</u> <u>Training and Help</u>

## **Create Project**

| Project name                       |                            |
|------------------------------------|----------------------------|
| Bi-text file (tab-delimited, UTF-8 | Choose File No file chosen |
| Specifications file (optional)     | Choose File No file chosen |
| Metric file                        | Choose File No file chosen |
| Submit                             |                            |
| •                                  |                            |